Microsoft [Sharepoint](http://go.inmanuals.com/goto.php?q=Microsoft Sharepoint End User Manual) End User Manual >[>>>CLICK](http://go.inmanuals.com/goto.php?q=Microsoft Sharepoint End User Manual) HERE<<<

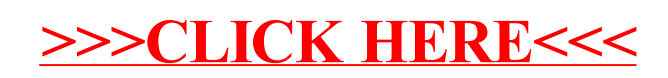